## **COVER LETTER WORKSHOP | DAY 1**

**GRFX-4503**

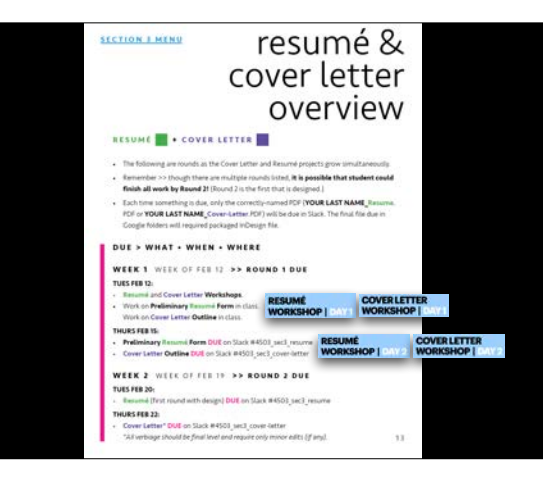

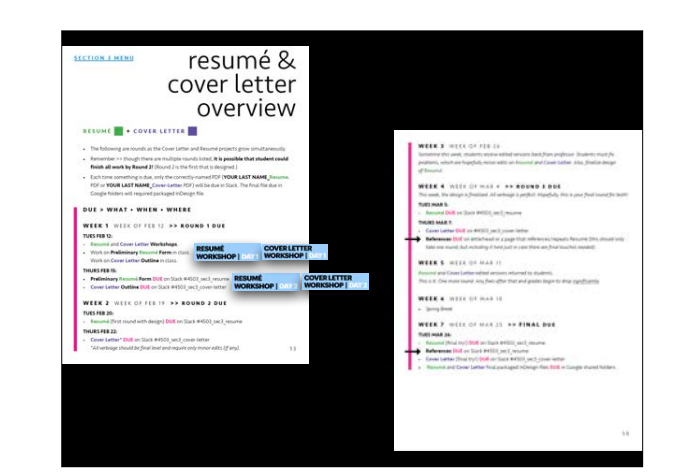

**COVER LETTER** 

A cover letter is a one-page message sent with a resumé/application that provides information about the position you're applying for, your qualifications in relation to the position, and why you're interested in working for the company. A well-written cover letter can help you stand out from the rest of the competition.

For this project, students will be supplied with a template instead of being asked to write from scratch (as has been done in all previous semesters). However, it will be informed by lectures explaining how to write inquiry cover letters in the future. A cover letter is also the first chance to use your letterhead!

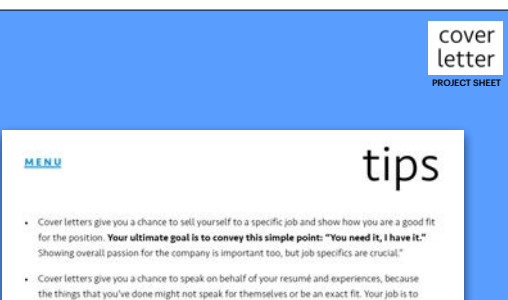

the things that you've done might not speak for themselves or be an exact fit. Your job is to show the employer why your past experience is transferable and relevant to the job you're applying for. Tell them why your experience should matter to them.

. Don't be too personal. Don't be too bland. ... Figure it out.

## cover letter PROJECT SHEET PROJECT SHEET PROJECT SHEET PROJECT SHEET PROJECT SHEET PROJECT SHEET PROJECT SHEET PROJECT SHEET VERBIAGE - What you can do for them. Not what they can do for you. . Re-read your words. Reduce the time you use "my" or begin a sentence with "I". Word things differently. . Don't repeat words. For example, don't write, "I am compelled by your agency's compelling work." Use another word instead of compelling the second time. USE A THESAURUS. Espouse efficient eloquence. - Instead of using "have been designing," you should say "I continue to design." Verb tenses are important and they are hard to catch due to continuous misuse in the common vernarular See Purdue Online Writing Lab : Verb Tenses for help > https://owl.purdue.edu/owl/general writing/gr . PROOFREAD. Many many many times. And then a few more times. Have somebody else proofread it. Your final grade is discounted every round I find a grammatical error.

## cover letter

### **AUDIENCE**

- "To Whom It May Concern" or "Dear Sir or Madam" means you don't know someone and they're just getting a default cover letter begging for a job. It's not that you can't use these phrases, but that you should try do be more direct so that the reader is immediately more engaged. Use your Job Hunt Journal research!
- . Have a specific target. For this project, use an actual contact from your job Hunt Journal, so you have an actual name and company. (The job you're applying to can be fictional.)
- Do not use "Mrs." or "Miss" EVER in any professional communication to a woman. A woman's marital status is none of your concern, so always use Ms. Likewise, be positive a person has not earned a doctorate, as she/he/they should then be referred to as Dr.
- . "Drop names" and/or organizations if you can that your target would know. In other words, mention people you both know or groups in which you are both involved. This is why networking helps you. But like references, don't offer this name if you haven't told this person you are doing so. They might not think you're as great as you assume they do.

cover letter

MENU

## template

For the decade+ I have taught this class here and at other institutions, students were required to write a cover letter with only the previous section's general skeleton and the goal to obtain a meeting with a creative director just for an "informational interview". This means their letter didn't just answer a job post, but was meant to grow a network and be part of that town's design/ advertising/UI/UX group. A network is grown by writing people and asking for a bit of their time and advice via a quick chat over coffee and a glance at your portfolio. New designers can quickly increase their chances at a future job. SEE COVER LETTER #2 - FYI.

However, the subtleties of the sell are hard even before COVID precautions made this near impossible. For the sake of time and reality of expectations amongst the other demands of this class, a template will be provided instead that simply answers an imaginary job that is posted. Students are still responsible for all grammar and spelling and the information required still demands research from the Job Hunt Journal.

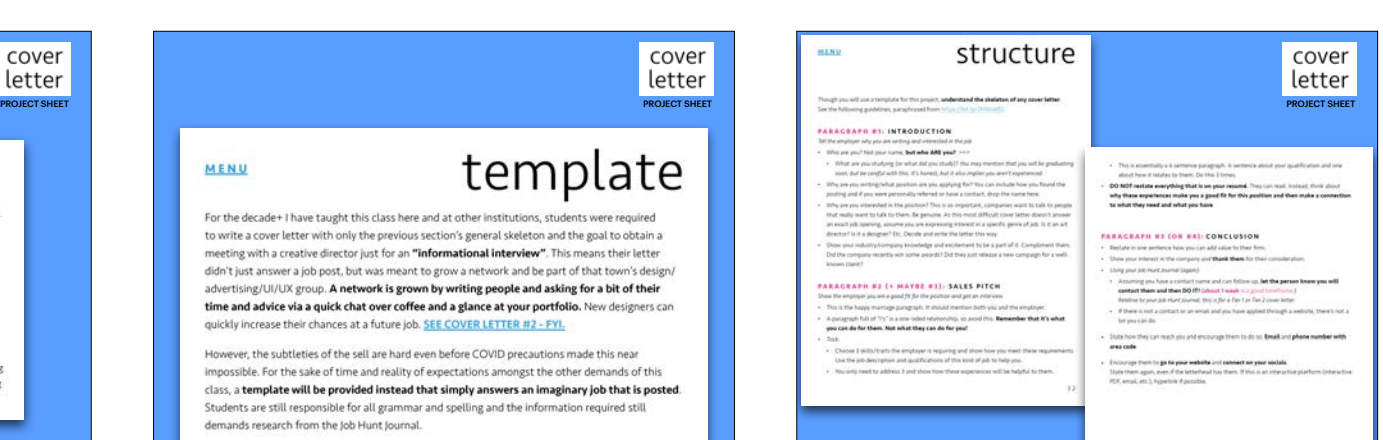

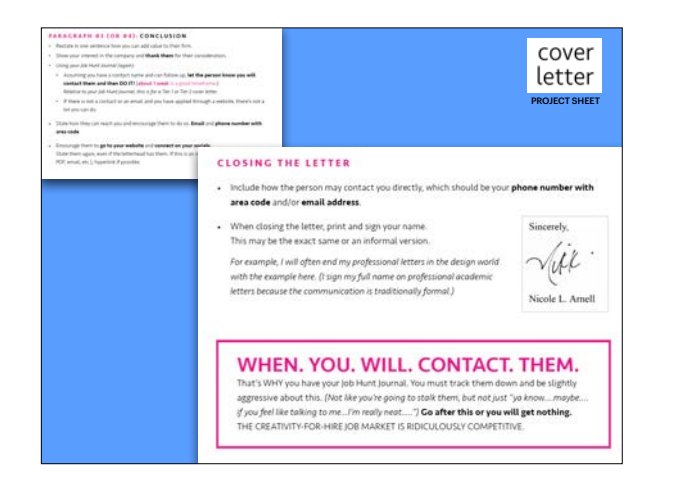

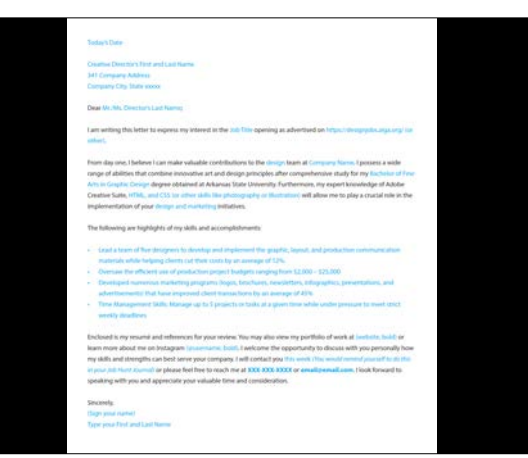

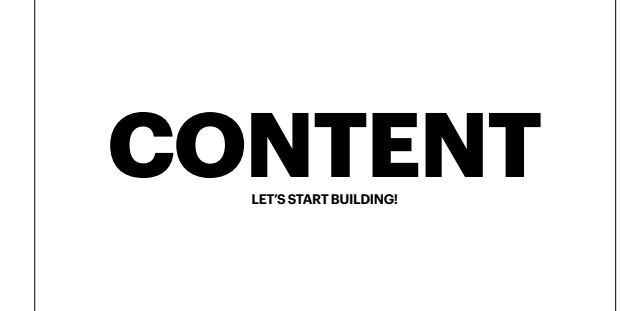

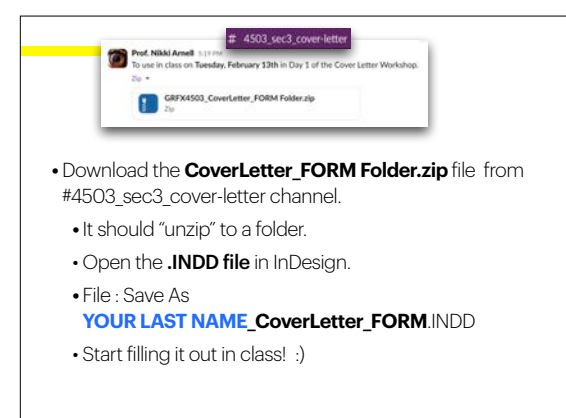

### **COVER LETTER**

**COVER LETTER FORM** 

You will receive a template to use with this information. NAME:

Replace all of this blue text with how your name will be on your resume. ADDRESSEE:

Use your job hunt journal research to fill in the following research.

NAME OF BUSINESS Replace with your answer.

ADDRESS OF BUSINESS Replace with your any

SPECIALTY OF BUSINESS Replace with your answer

NAME OF CREATIVE DIRECTOR (OR SIMILAR) Replace with your answer

TITLE Replace with your answer.

POSITION Make up your dream job that would be at this location. (Make sure that position could really exist at the place, but the job does not need to be open right now.)

**COVER LETTER FORM** 

HIGHLIGHTS OF YOUR SKILLS AND EXPERIENCE: List at least 6 here. Explain them well. Consider the results from these, whether that be experience in managing a team for a large even like A-State AIGA SSGDS or working as an intern when a large project was due, etc. We'll use only 3-4 of these, so don't be shy!

1 - SKILL/EXPERIENCE/RESULTS HERE: Replace with answer. Try to use only 1-2 sentences.

2 - SKILL/EXPERIENCE/RESULTS HERE: Replace with answer. Try to use only 1-2 sentences.

3 - SKILL/EXPERIENCE/RESULTS HERE: Replace with answer. Try to use only 1-2 sentences.

4 - SKILL/EXPERIENCE/RESULTS HERE: Replace with answer. Try to use only 1-2 sentences.

5 - SKILL/EXPERIENCE/RESULTS HERE: Replace with answer. Try to use only 1-2 sentences.

6 - SKILL/EXPERIENCE/RESULTS HERE: Replace with answer. Try to use only 1-2 sentences.

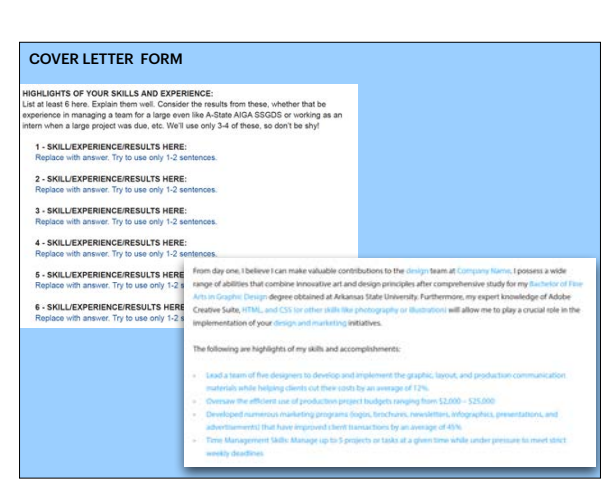

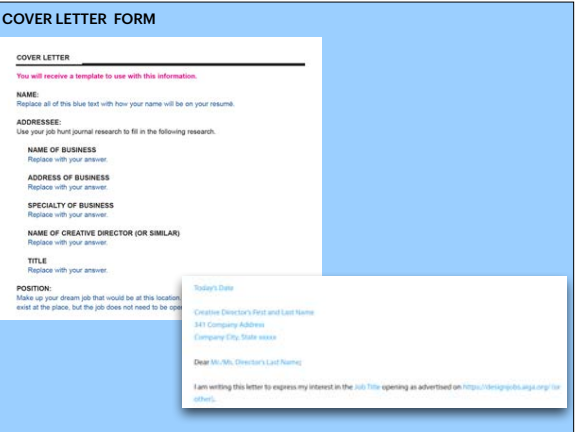

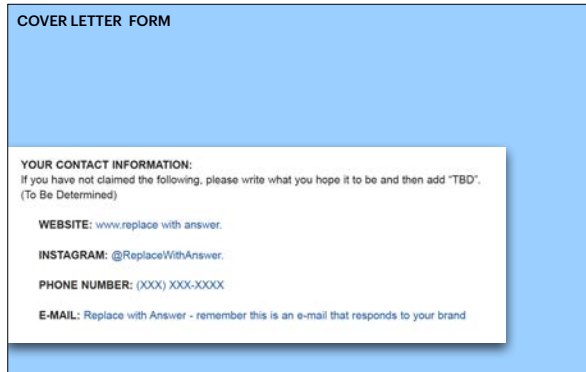

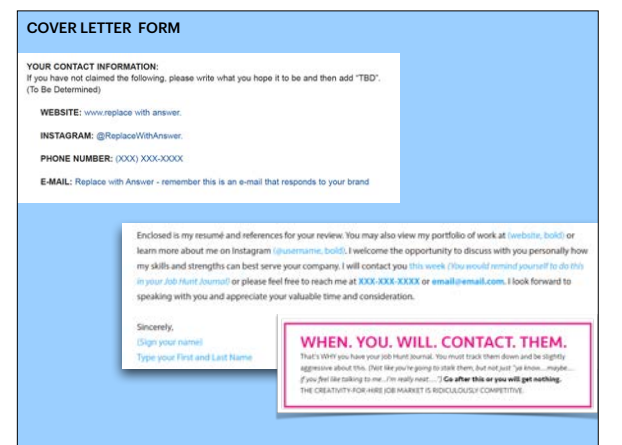

resumé &

overview

DIE > WHAT . WHEN . WHERE

TUES FEB 12:

THURS FER 15-

TUES FEB 20:

THURS FEB 22:

WEEK 1 WEEK OF FEB 12 >> ROUND 1 DUE

- Preliminary Resumé Form DUE on Slack #4503\_sec3\_resume

- Cover Letter Outline DUE on Slack #4503\_sec3\_cover-letter

WEEK 2 WEEK OF FEB 19 >> ROUND 2 DUE

Cover Letter\* DUE on Slack #4503\_sec3\_cover-letter

Resumé (first round with design) DUE on Slack #4503 sec3 resume

\*All verbiage should be final level and require only minor edits (if any).

Resumé and Cover Letter Workshops.

Work on Cover Letter Outline in class.

Work on Preliminary Resumé Form in class.

cover letter

RESUME . COVER LETTER

DUE > WHAT + WHEN + WHERE

NUESTER 15:<br>- Preliminary I<br>- Cover Letter

WEEK 1 WEEK OF FEELD AN ROUND 1 DUE<br>THEREIG

WEEK 2 WEEK OF FEE 19 33 ROUND 2 DUE<br>TUESTIE20:

the membership at though there are mainly private and number projects goes that student

Cover Letter Workshops<br>wilnary Resume Form in class<br>w Letter Outline in class

and Form DUE on Stack #4503\_sect\_resume

design) DVE on Slack #4500 (act) resum

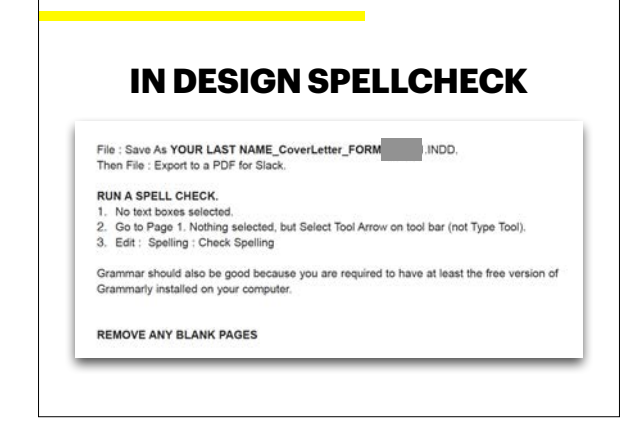

# **COVER LETTER WORKSHOP | DAY 2**

**GRFX-4503**

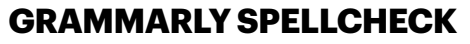

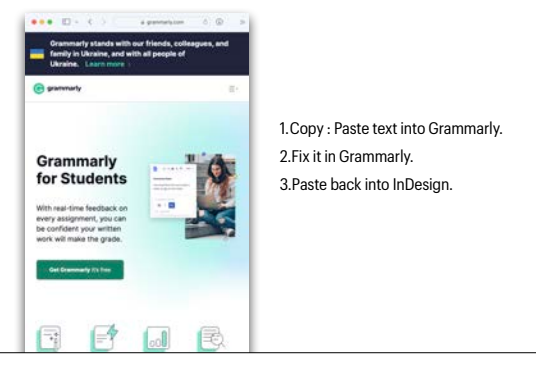

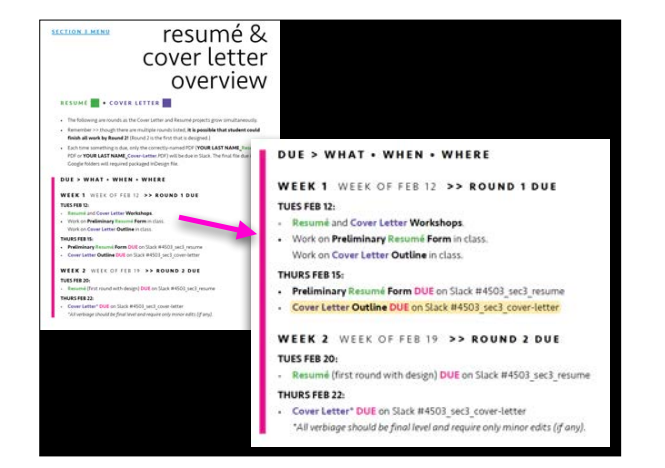

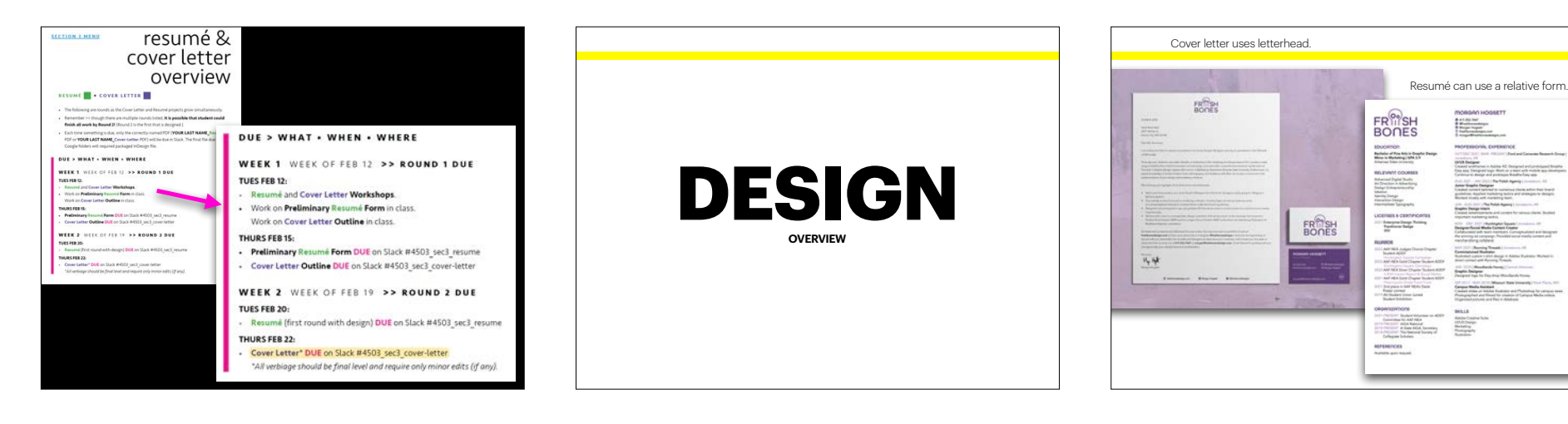

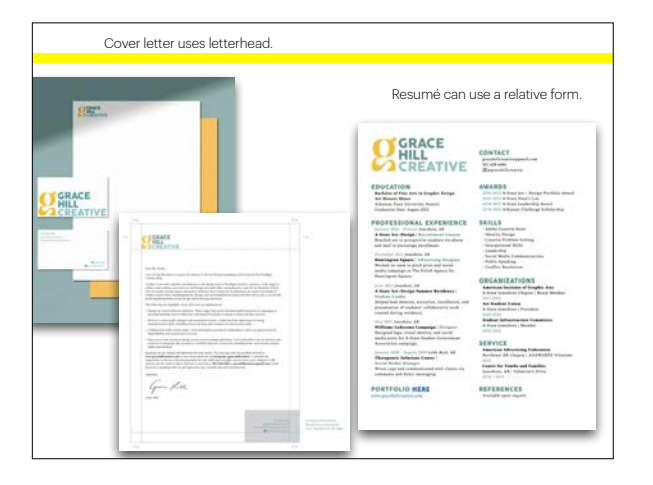

Get used to the amount of text that would be on a letter-sized sheet and consider this as the

placed within an email using your required email sign-off. This will be finalized in Section 4.

. Use your letterhead. Letters are the purpose of letterhead; hence, the name.

. Three to four paragraphs. Think of the first and last paragraphs as your shortest.

- Follow Visual Guidelines and the "voice" of your brand. Do this on EVERYTHING

. Include the address of the person at the top of the letter in the same text. But do not worry about your street address, even if you don't have it on your letterhead.

amount that would be contained in an email. Eventually, the words for a cover letter will also be

FORMAT

- No more than 1 page.

Resumé can use a relative form. **•**Download the **GRFX4503\_Cover\_Letter\_Template.zip** file from #4503\_cover\_letter channel. Then unZip to find the folder.

• Open the .INDD file in InDesign.

**•** File : Save As

**YOUR LAST NAME\_Cover\_Letter**.INDD • Start filling it out in class! :)

### VERBIAGE . What you can do for them. Not what they can do for you. . Re-read your words. Reduce the time you use "my" or begin a sentence with "I". Word things & Herently . Don't repeat words. For example, don't write, "I am compelled by your agency's compelling work." Use another word instead of compelling the second time. USE A THESAURUS. **Espouse efficient eloquence**

. Instead of using "have been designing," you should say "I continue to design." Verb tenses are important and they are hard to catch due to continuous misuse in the

See Purdue Online Writing Lab : Verb Tenses for help > https://owl.purdue.edu/owl/general

PROOFREAD. Many many many times. And then a few more times. Have somebody else proofread it. Your final grade is discounted every round I find a grammatical error.

You must use Premium Grammarly (or similar app that isn't the free version) THIS IS REQUIRED FOR THE COVER LETTER PROJECT AT EACH AND EVERY STEP. Screenshots of evaluations will be required if student makes mistakes

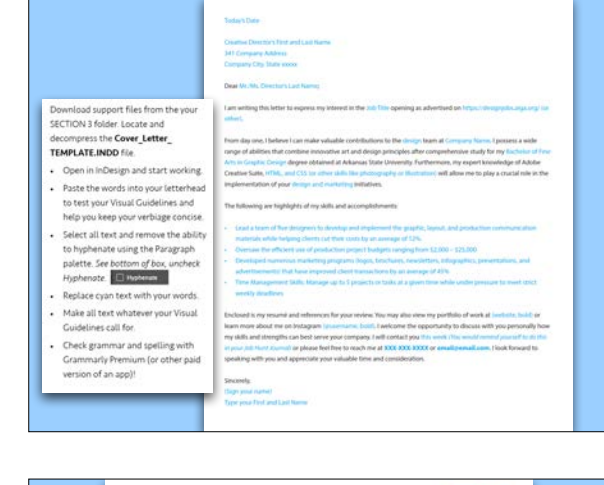

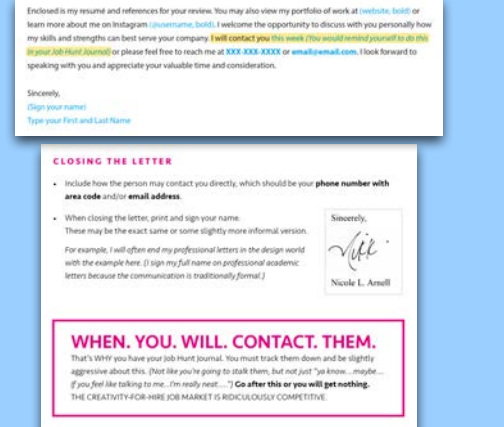

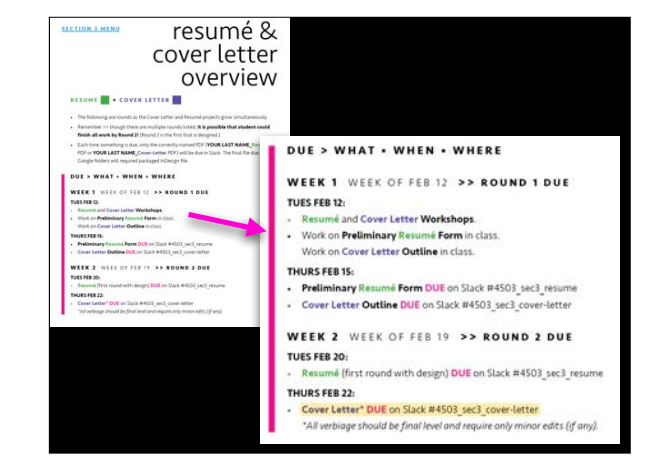